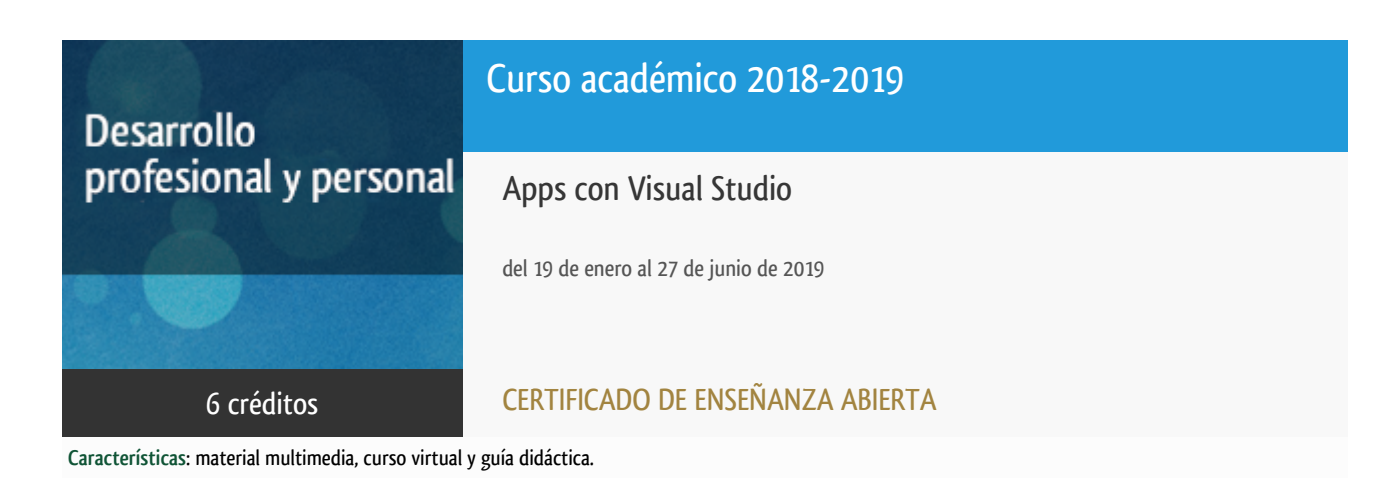

Departamento Ingeniería del Softw. y Sist. Informáticos

E.t.s. de Ingeniería Informática

## Convocatoria más reciente

Existe una convocatoria de este curso en el último curso académico para el que ha sido publicitado.

Periodo de matriculación:

Del 7 de septiembre de 2022 al 13 de enero de 2023.

Periodo de docencia:

Del 19 de enero al 30 de junio de 2023.

Puede acceder a ella a través de este [enlace.](https://formacionpermanente.uned.es/tp_actividad/actividad/apps-con-visual-studio)

# PROGRAMA DE DESARROLLO PROFESIONAL Y PERSONAL Curso 2018/2019

El Programa de Desarrollo Profesional y Personal acoge cursos que dan derecho a la obtención de un Título Propio por la UNED. Cada curso se impartirá en una de las siguientes categorías: Experto Profesional, Enseñanza Abierta, Actualización Profesional (\*) y atienden una demanda de formación en respuesta a las necesidades e intereses del mundo del trabajo. Sus cursos estarán promovidos por la UNED o entidades sociales y económicas que busquen el apoyo académico de la Universidad para la mejor calidad de sus acciones de formación y promoción de sus colectivos laborales y profesionales.

Requisitos de acceso: no hay requisitos mínimos de acceso, salvo los específicos de cada curso establecidos por su director.

(\*) En los cursos que se ofertan en Enseñanza Abierta que en su denominación contengan la especificación de (ACTUALIZACIÓN PROFESIONAL), la superación del curso se acreditará mediante un "Certificado de Actualización Profesional" (Reunión del Consejo de Gobierno de la UNED, celebrada el día dieciséis de diciembre de dos mil catorce, por la que se aprueba la implantación de cursos para cubrir la formación profesional y empresarial con la denominación de Certificado de Actualización Profesional).

### **Destinatarios**

El curso se orienta a alumnos que dispongan de conocimientos básicos de programación y entornos de programación en algún lenguaje de programación de alto nivel.

## 1. Objetivos

Introducir el uso de Visual Studio para el desarrollo de aplicaciones multiplataforma (UWP: Universal Windows Platform, iOS y Android). El enfoque del curso está dirigido tanto a usuarios de Visual Studio como entorno de desarrollo general de aplicaciones Windows como a cualquier tipo de desarrollador que quiera iniciarse en el desarrollo de aplicaciones multiplataforma.

### 2. Contenidos

MÓDULO 1. DESARROLLO MULTIPLATAFORMA

Tema 1. Introducción al desarrollo multiplataforma: Dispositivos móviles. Introducción a Visual Studio. Introducción al desarrollo multiplataforma. Aplicaciones nativas e híbridas. UWP: Universal Windows Platform. Otros entornos de desarrollo: Windows App Studio, Visual Studio Code, Xamarin Studio Community Microsoft Touch Development.

Tema 2. Introducción a Xamarin: Conceptos básicos. Arquitectura Xamarin. Compilación e implementación con Xamarin en Visual Studio. ALM: Application Lifecycle Management,Xamarin.

Tema 3. Introducción a Visual Studio for Apache Cordova: Introducción a Apache Cordova, Conceptos sobre Apache Cordova, Desarrollo básico. Ejemplo de introducción al desarrollo de aplicaciones de Apache Cordova.

#### MODULO 2. RECURSOS PARA EL DESARROLLO MULTIPLATAFORMA

Tema 4. Recursos Xamarin.Forms: Interfaces de usuario en Android, iOS y UWP. XAML. Xamarin Forms. Patrón MVVM.

Tema 5. Recursos: Xamarin.Android, Xamarin.iOS: Personalización en Xamarin. Xamarin en Android. Ciclo de vida de las apps en Android. Xamarin en iOS.

Tema 6. Gestión de datos en Xamarin: SQLLite .NET. Enlazar Xamarin.Forms con datos. ADO .NET. REALM con Xamarin. Xamarin y datos en las plataformas.

Tema 7. Servicios web: Introducción a los servicios web multiplataforma. REST en Xamarin. ASP .NET en Xamarin. Servicios WCF en Xamarin. WCF multiplataforma.

MODULO 3. APLICACIONES HÍBRIDAS CON VISUAL STUDIO

Tema 8. Visual Studio Tools para Apache Cordova. Herramientas en Visual Studio para Apache Cordova. Instalación y pasos iniciales. Uso de plugins y acceso a los recursos nativos.

Tema 9. Uso y desarrollo con Visual Studio y Apache Cordova. Seguridad en las Apps. Seguridad en Apache Cordova. Servicios Azure. Recursos específicos de plataforma.

### 3. Metodología y actividades

Los contenidos propuestos serán introducidos a lo largo del curso mediante:

- Material de estudio diverso. Guías y tutoriales sobre los distintos puntos planteados en el curso.
- Esquemas y presentaciones diversas de los temas del curso.
- Enlaces a recursos externos seleccionados por el equipo docente y considerados como relevantes para complementar el aprendizaje.
- Ejercicios guiados.

El curso se realizará con apoyo en línea en el espacio virtual.

### 4. Nivel del curso

Medio

### 5. Duración y dedicación

Duración: del sábado 19 de enero al jueves 27 de junio de 2019.

Dedicación: 150 horas.

## 6. Equipo docente

#### Director/a

Director - UNED

ABAD CARDIEL, ISMAEL

#### Colaboradores UNED

Colaborador - UNED

CERRADA SOMOLINOS, JOSE ANTONIO

## 7. Material didáctico para el seguimiento del curso

#### 7.1 Material disponible en la plataforma virtual

El Equipo Docente proporcionará y recomendará el material didáctico necesario al comienzo del curso.

Todo el material estará disponible en el entorno electrónico del curso accesible mediante Internet. Además, en este espacio virtual podrá encontrar la guía didáctica con el cronograma o plan de trabajo recomendado por el Equipo Docente, el calendario de actividades, las diferentes versiones de Visual Studio que se pueden utilizar para el seguimiento del curso, acceso a los foros y soporte on line.

El alumno **NO** tendrá que comprar ningún material adicional.

Entre el material que se debe emplear se incluye:

- Entorno Visual Studio distribuido bajo licencia MSDN-AA.

- Unidad Didáctica 1: Desarrollo multiplataforma en Visual Studio.
- Unidad Didáctica 2: Recursos para el desarrollo multiplatforma en Visual Studio.
- Unidad Didáctica 3: Aplicaciones híbridas en Visual Studio.

- Cuadernillos con las Pruebas de Evaluación a Distancia (PED) de cada una de las unidades.

- Guía Didáctica del curso.

### 8. Atención al estudiante

Las consultas pueden realizarse por correo, enviando las cuestiones al profesorado responsable del curso. Así mismo, también está prevista tutorización de consultas telefónicas o con presencia de los alumnos en los locales del Departamento de Ingeniería de Software y Sistemas Informáticos en la Sede Central de la UNED.

Está previsto como jornada de guardia para recibir consultas telefónicas o presenciales, los jueves de 10 a 14 horas.

Los teléfonos de atención son: 91.398.8654/8243.

Dirección postal:

UNED - E.T.S.I. Informática

Dpto. Ingeniería de Software y Sistemas Informáticos Despacho 2.12

C/Juan del Rosal 16 - 28040 MADRID

Correo electrónico de atención: appsvisual@issi.uned.es

### 9. Criterios de evaluación y calificación

La evaluación final se basará en las soluciones enviadas por el alumno de las "pruebas de evaluación a distancia" (al menos serán necesarias la realización correcta de dos de las tres pruebas).

También se valorará, y siempre de forma positiva, la dedicación al curso demostrada a lo largo de todo el período lectivo a través de las tutorías.

La entrega de los ejercicios prácticos voluntarios se considerará favorablemente a la hora de calificar al alumno.

### 10. Precio del curso

Precio de matrícula: 180,00 €.

### 11. Descuentos

#### 11.1 Ayudas al estudio y descuentos

Se puede encontrar información general sobre ayudas al estudio y descuentos en [este enlace.](https://www.uned.es/universidad/inicio/estudios/formacion-permanente/ayudas-estudios.html)

Debe hacer la solicitud de matrícula marcando la opción correspondiente, y posteriormente enviar la documentación al correo: [ea@adm.uned.es.](mailto:ea@adm.uned.es)

# 12. Matriculación

Del 7 de septiembre de 2018 al 25 de enero de 2019. Atención administrativa: Cursos de Certificado de Enseñanza Abierta ea@adm.uned.es Tf. 91 398 7711 / 7530 C/ Juan del Rosal, 14 - 1ª planta 28040 Madrid

# 13. Responsable administrativo

Negociado de Enseñanza Abierta.